## **New runs released**

[*HN by Riccardo*] a new set of data has been released: run 46,47,48,49,50,51,52,53

- RUN  $46 49 \rightarrow HV$  off only noise
- RUN  $50 53 \rightarrow$  standard-setting on gain and threshold

## CHECKs to evaluate the level of goodness

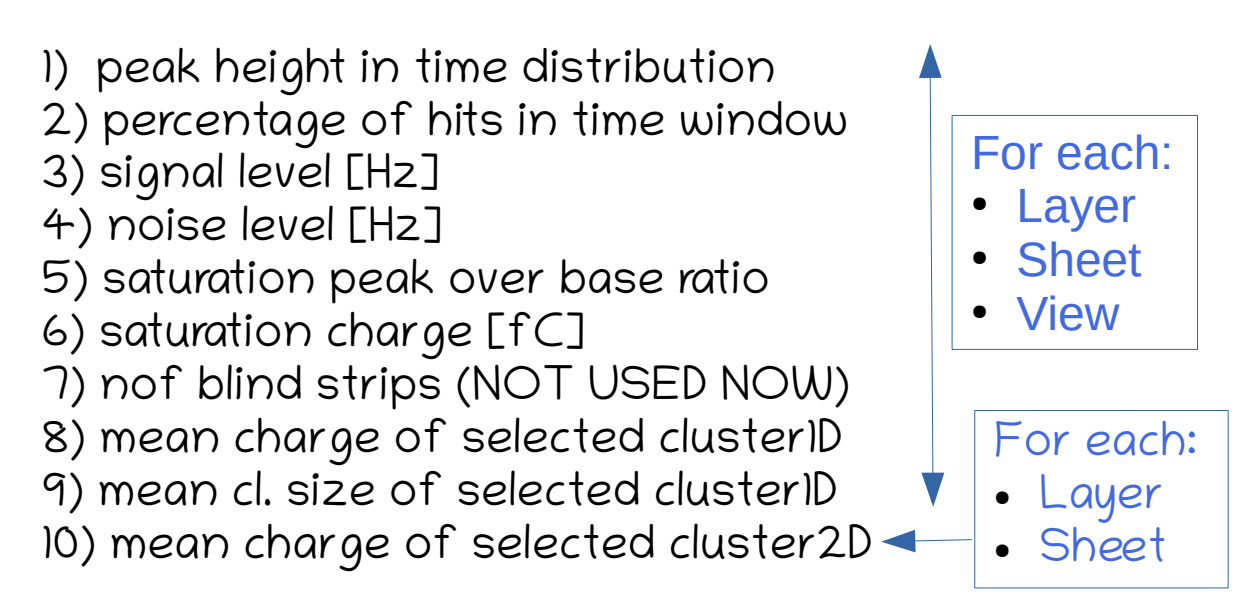

## QA: goodness level

17 checks for each sheet now

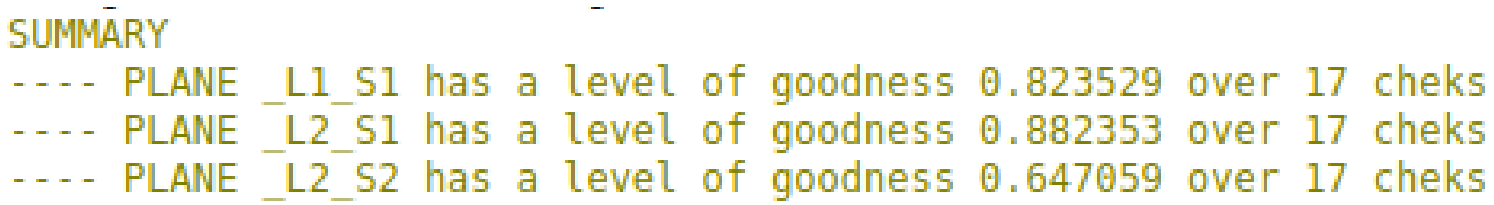

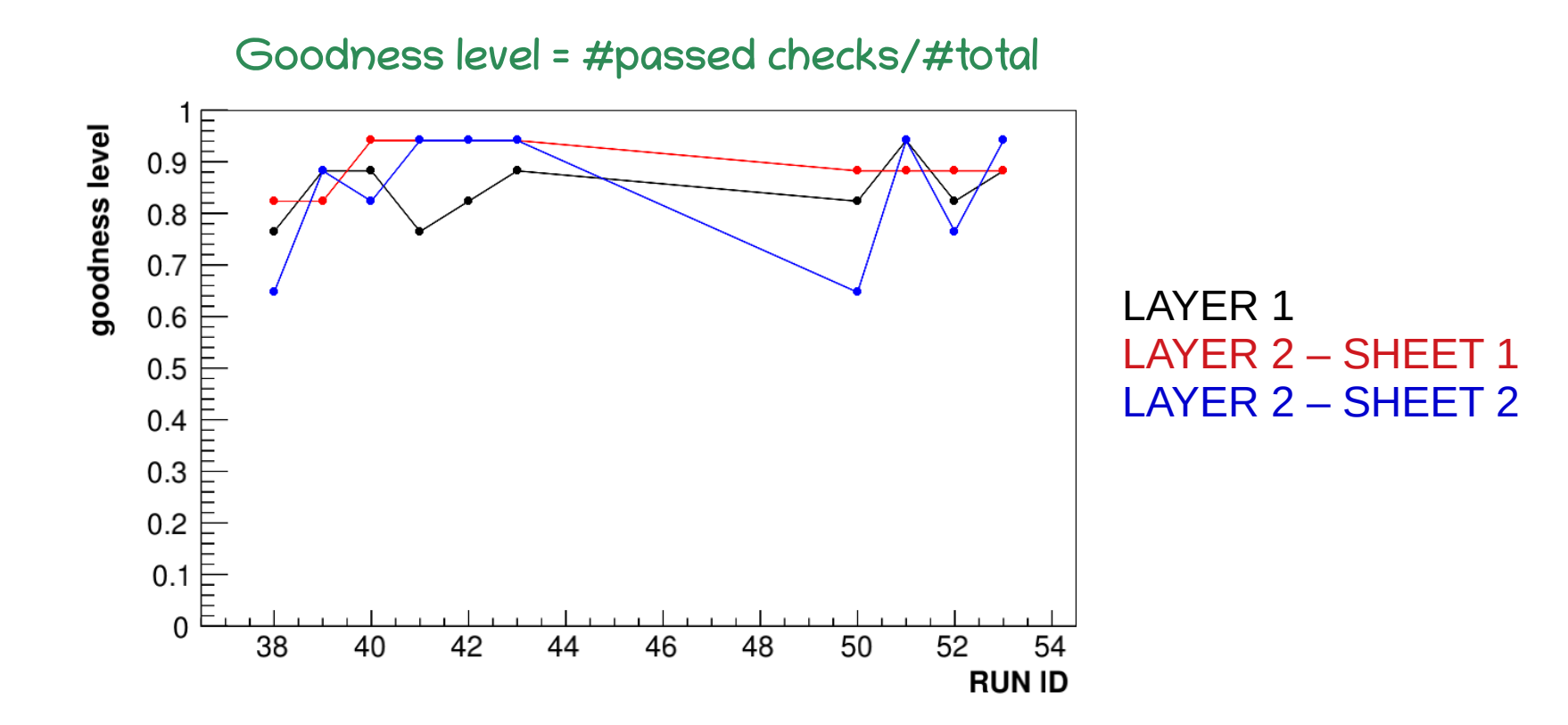

## QA procedure

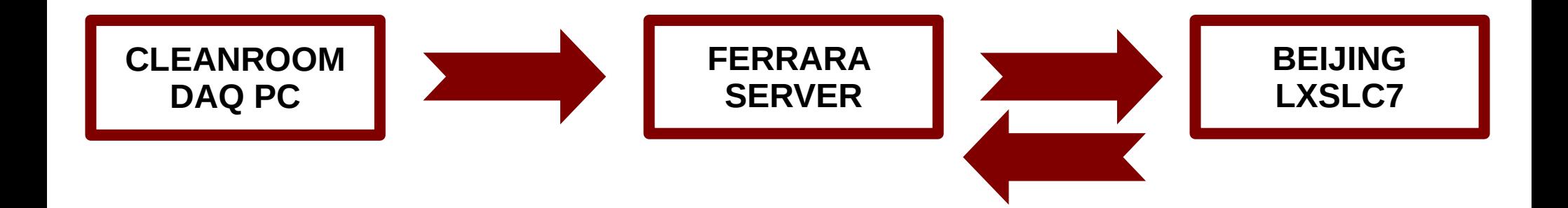

- 1) Data taking
- 2) **Copy** to Ferrara server
- 3) First step of QA with TER-GRAAL
- 4) Conversion for CgemBoss
- 5) **Copy** to lxslc7 machines
- 6) Second step of QA with CgemBoss
- 7) **Copy** results to Ferrara server
- 8) Definition of Level of Goodness

**We would like to automatize all the points**

**How to copy data?**